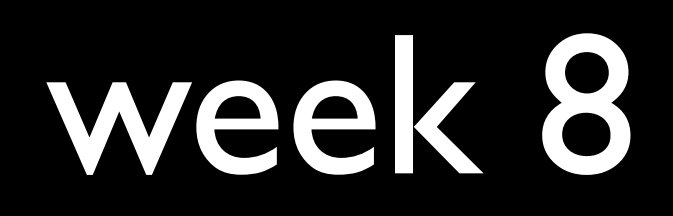

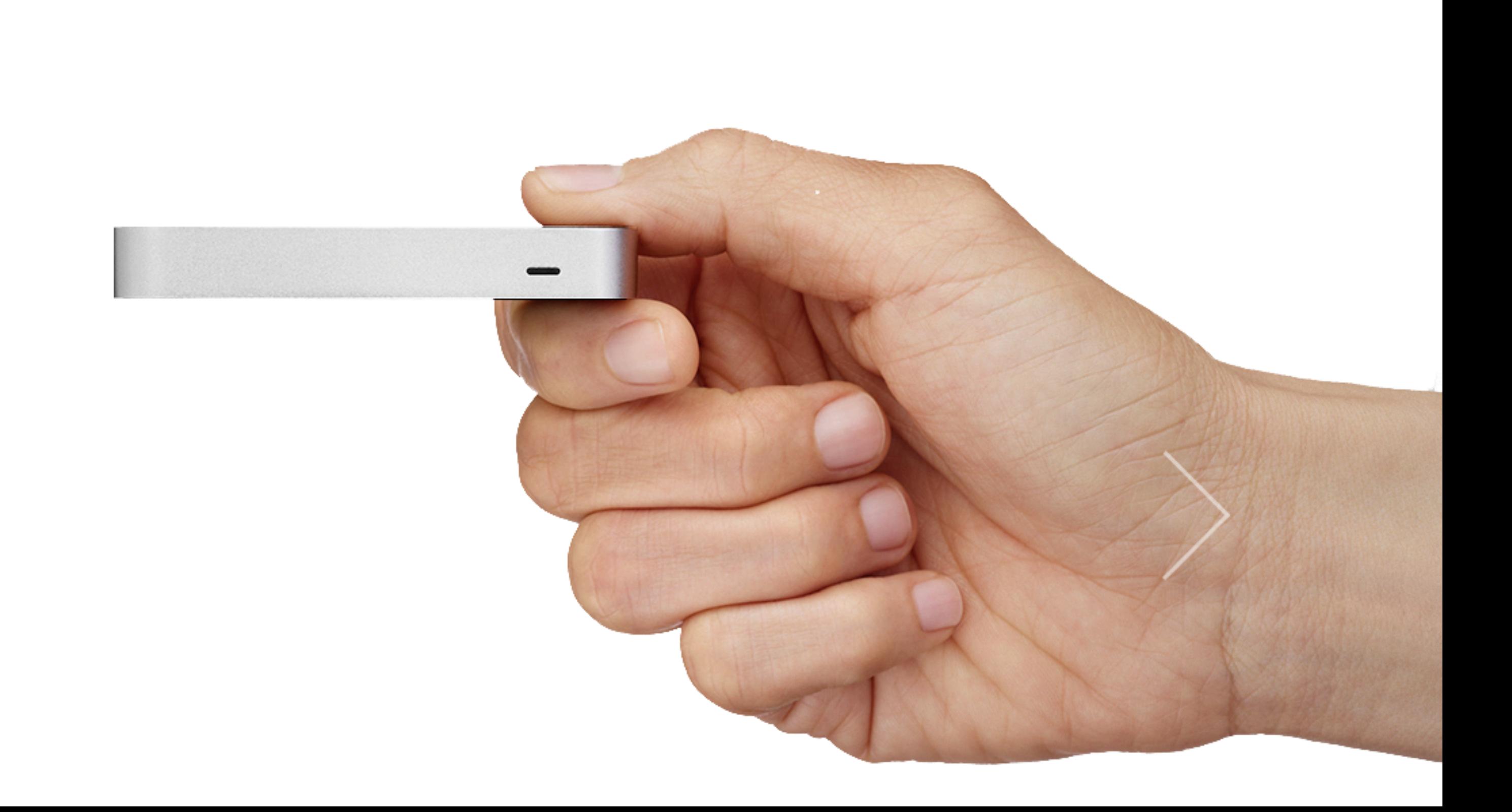

## "I just had [a student] knock on my door to take a photo with me... Stalkers, I tell you!"

"I had [a student] waiting for me after section, and he had all of our names and photos on some sheets of paper."

## "I was out of town this weekend and when I got back there was one in my bedroom."

## "[A student] came to my house in Somerville at 4am this morning."

"I got to my hotel in San Francisco, and [a student] was waiting for me at the lobby with three DSLRs."

"I'm not even on staff this semester, but [a student] broke into my house this morning and recorded the whole thing with Google Glass."

"At least 12 people were eagerly waiting for me when I got out of my limo, and then I woke up."

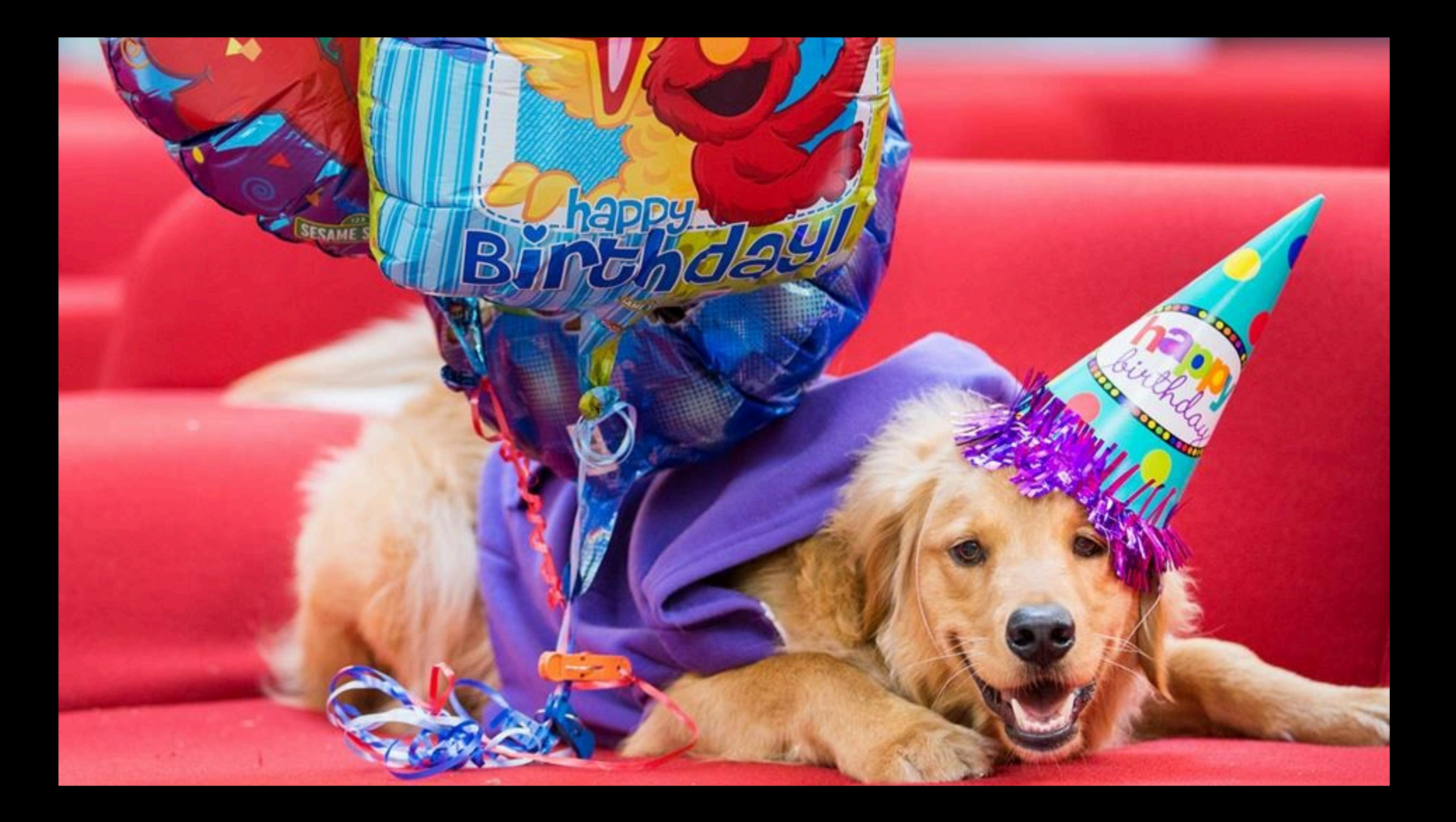

### CS50 Seminars

cs50.net/register

(seminars past at cs50.net/seminars)

- Amazing Web Apps with Ruby on Rails
- Computational Linguistics
- Introduction to iOS
- JavaScript for Web Apps
- Leap Motion SDK
- meteor.js: JavaScript on the back end
- Node.js
- Sleek Android Design
- Web Security: Active Defense

## Leap Motion SDK

developer.leapmotion.com

(C++, C#, Java, JavaScript, Python)

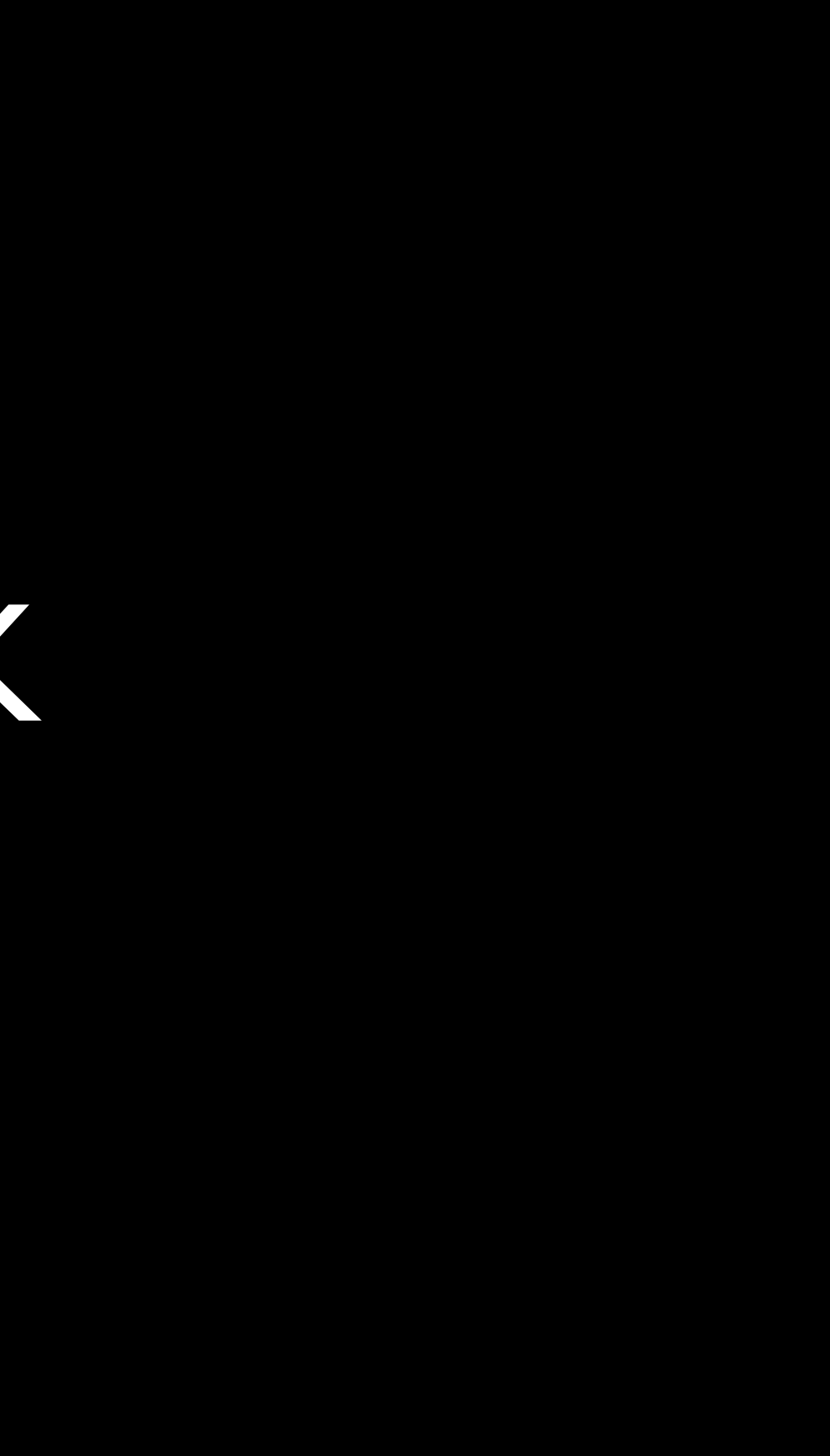

## projects.cs50.net

### last time

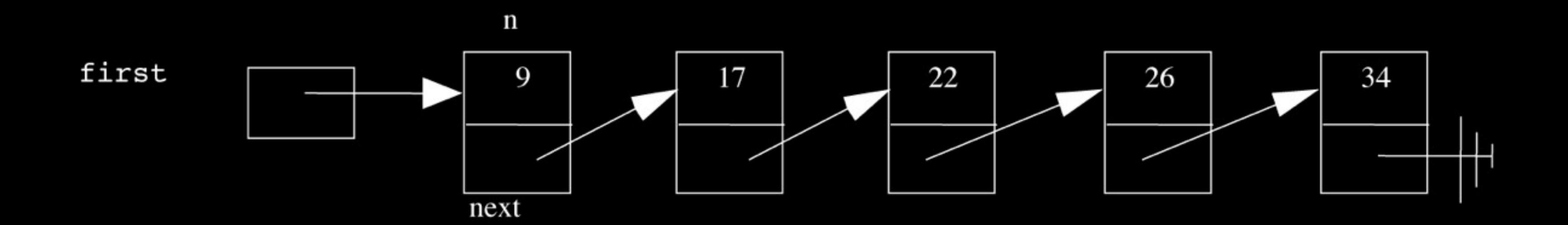

### typedef struct node { int n; struct node\* next; **}** node;

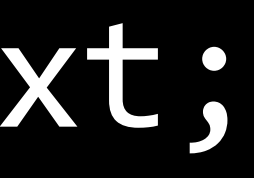

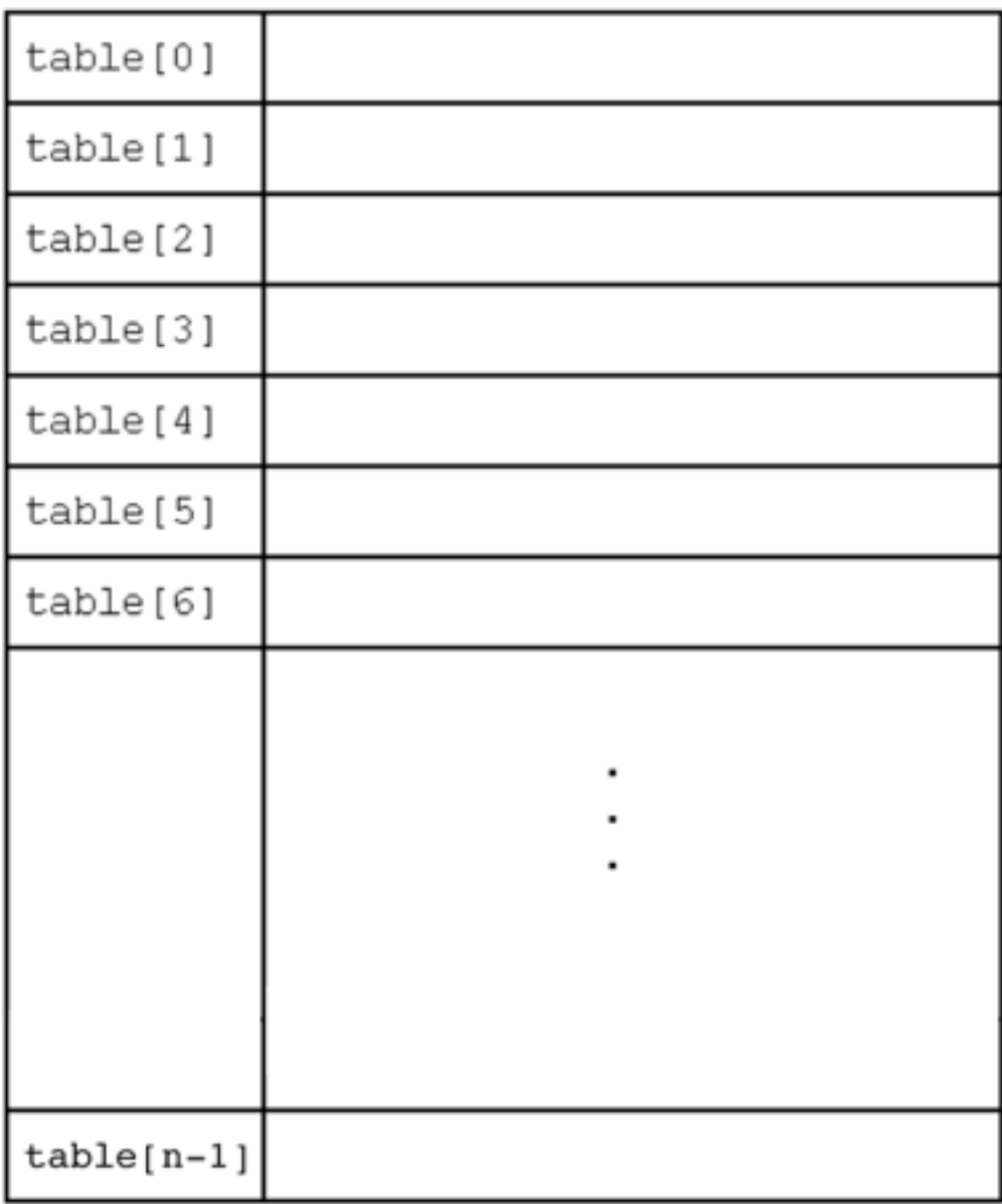

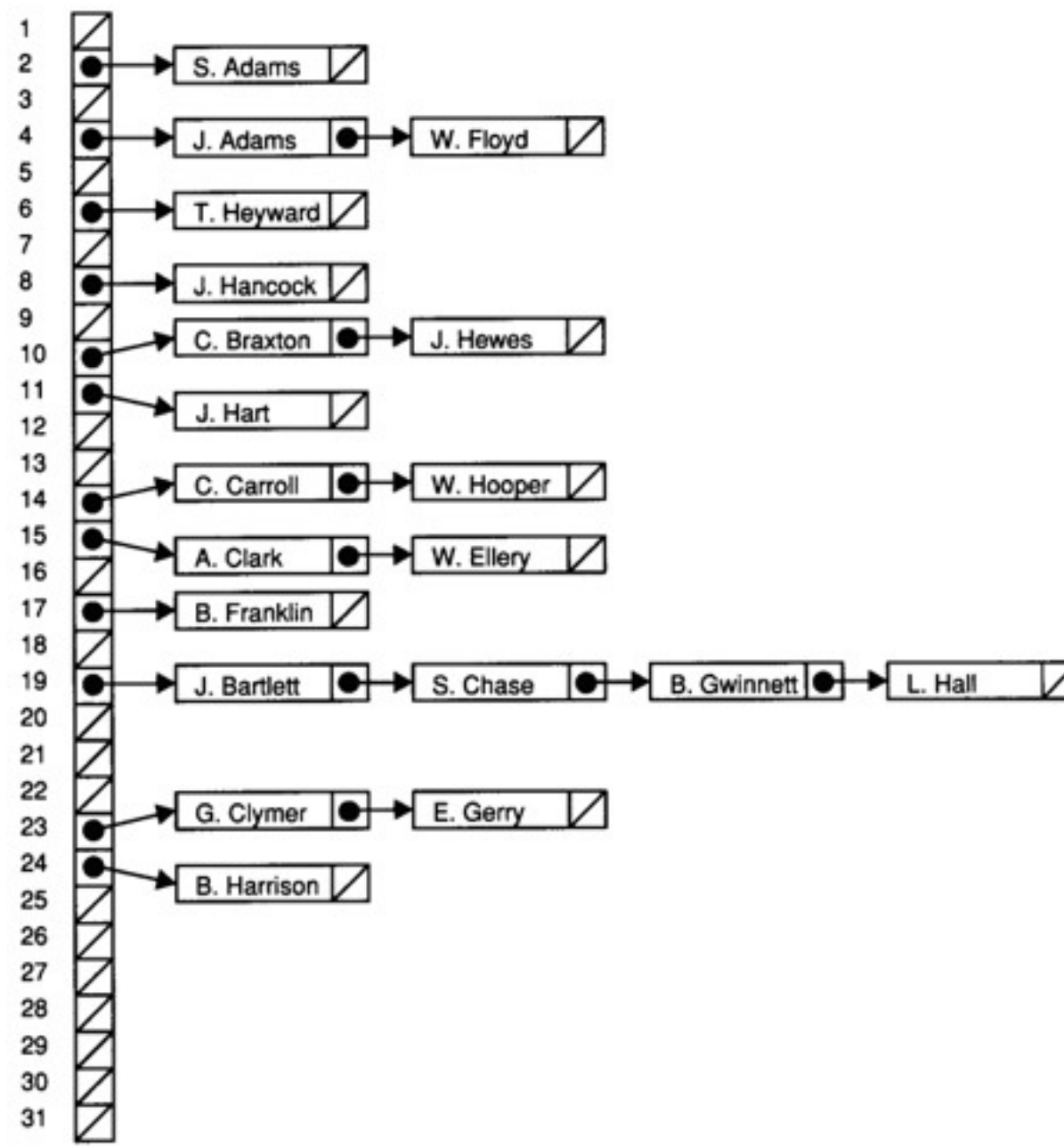

Λ

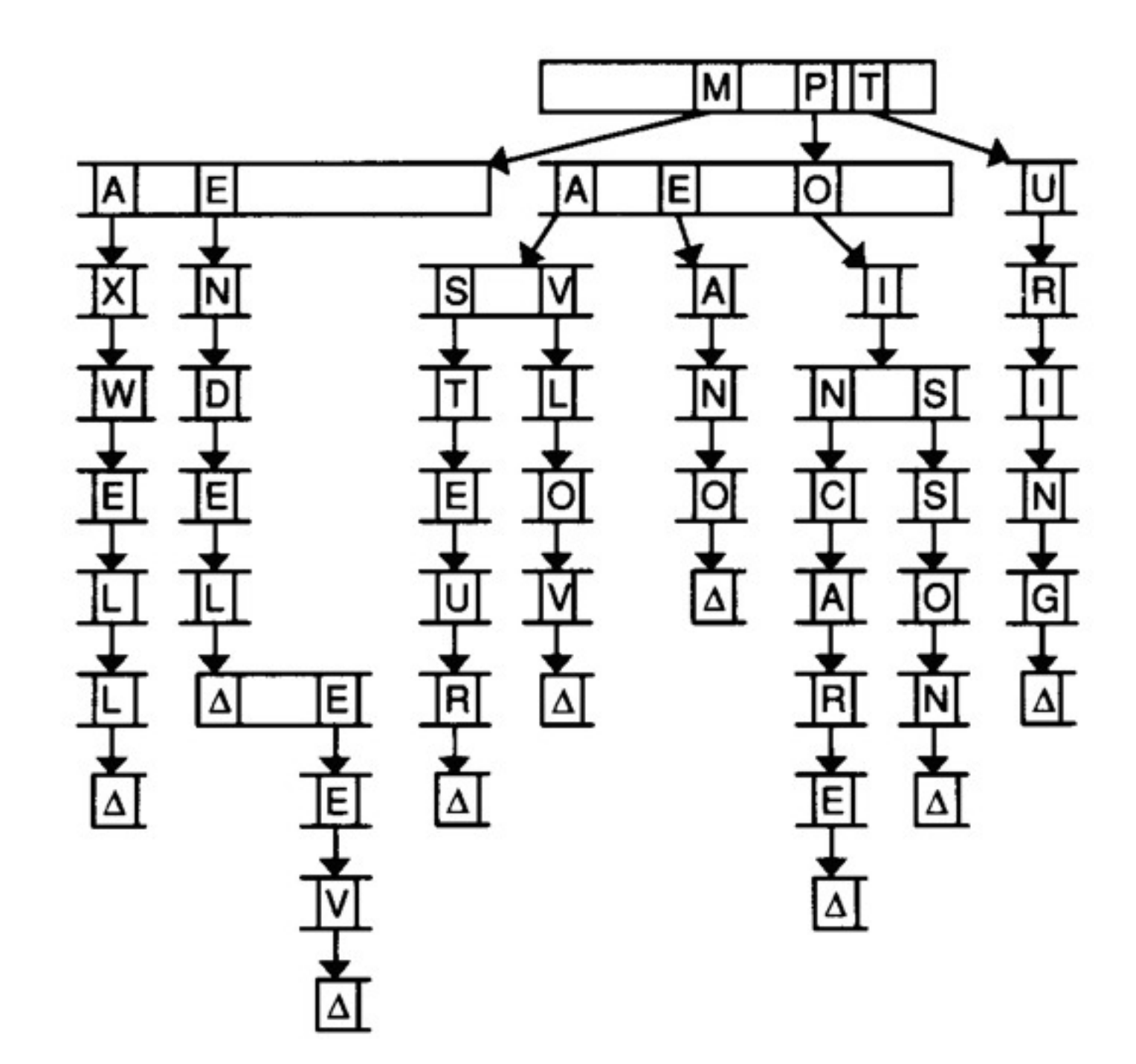

 [Figure from Lewis and Denenberg's Data Structures & Their Algorithms.](http://en.wikipedia.org/wiki/Birthday_paradox)

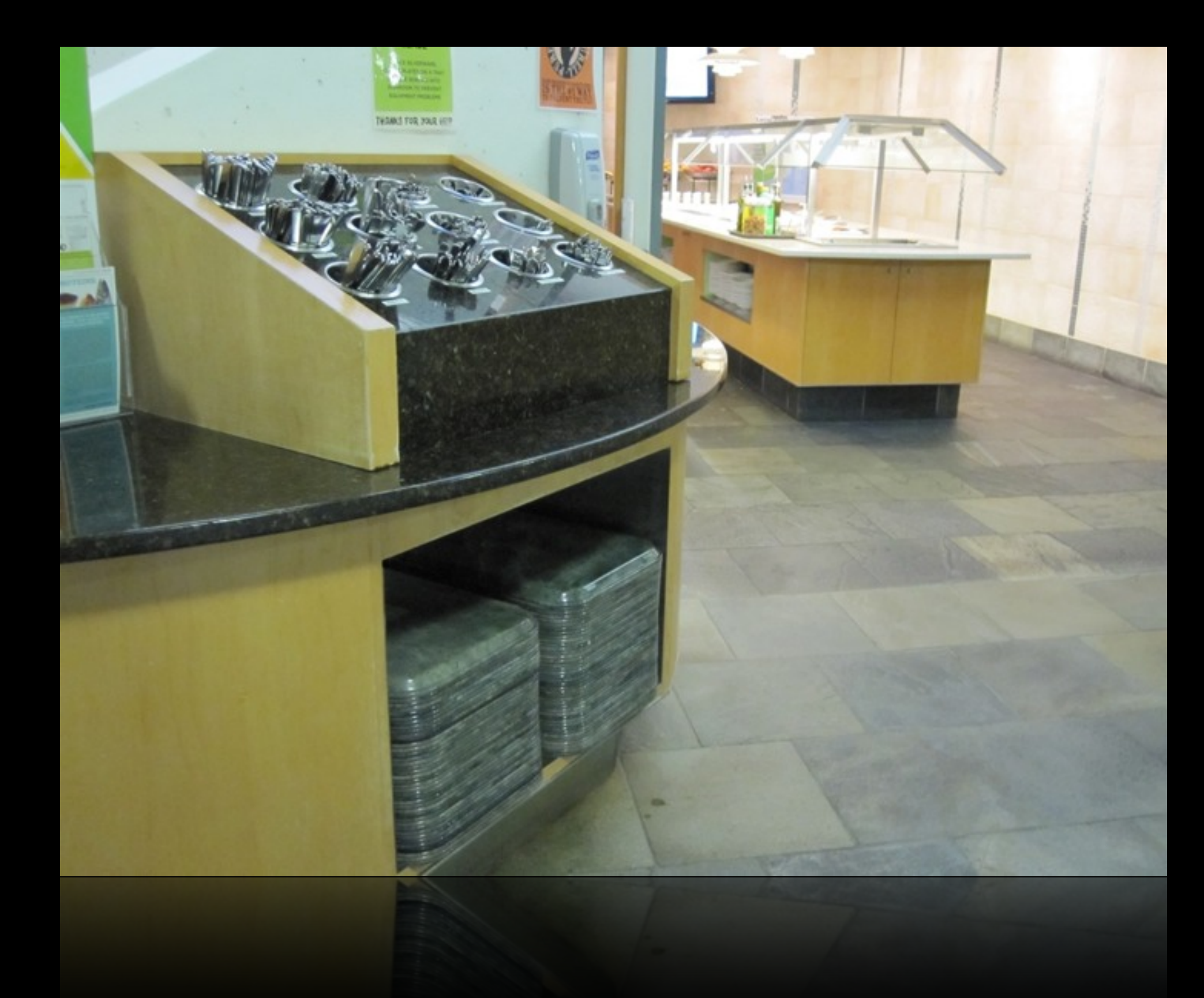

### stack push, pop

## stack

last in first out (LIFO)

typedef struct { int trays[CAPACITY]; int size; } stack;

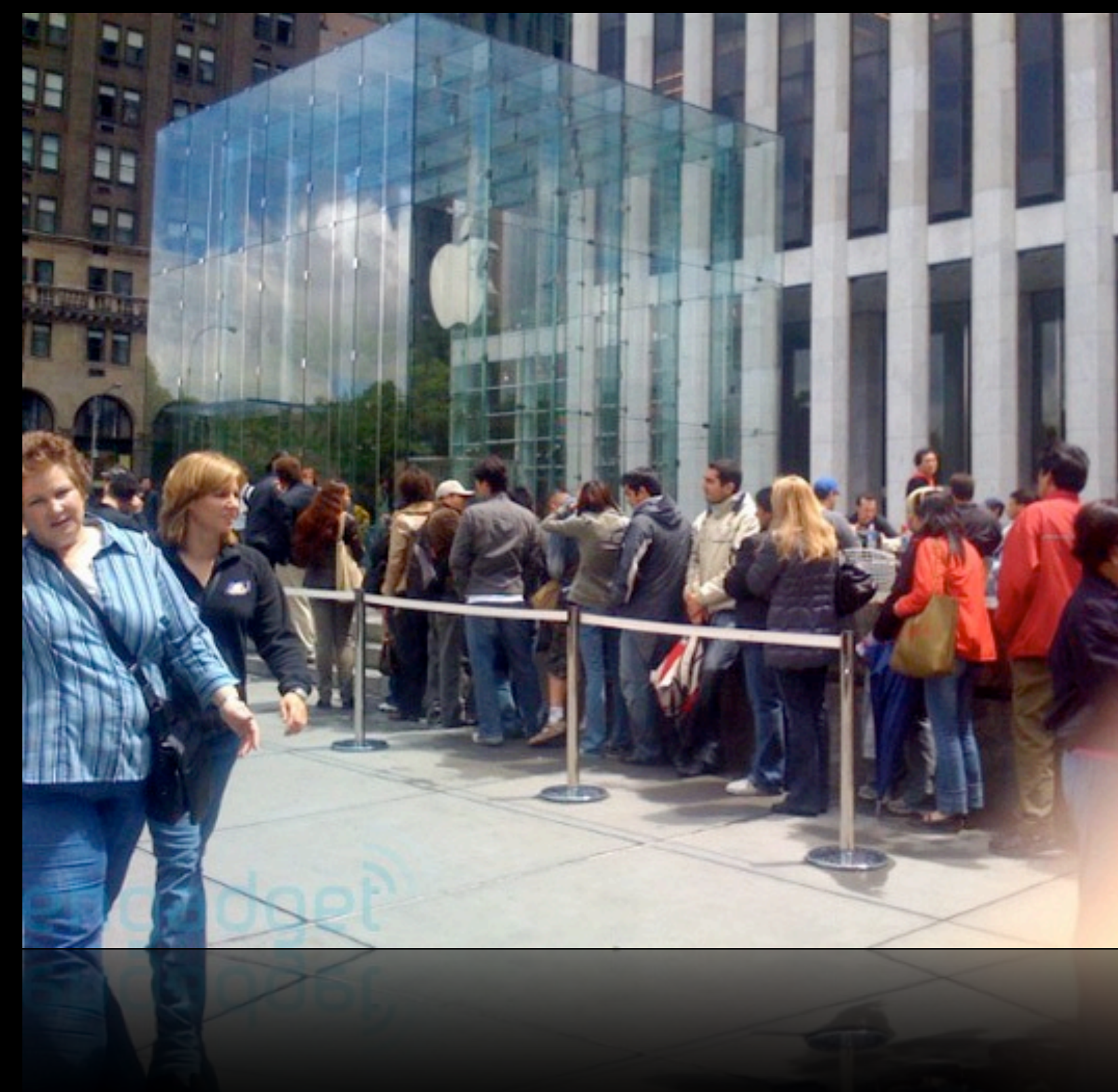

http://www.blogcdn.com/www.engadget.com/media/2008/05/iphone\_line\_1-1.jpg

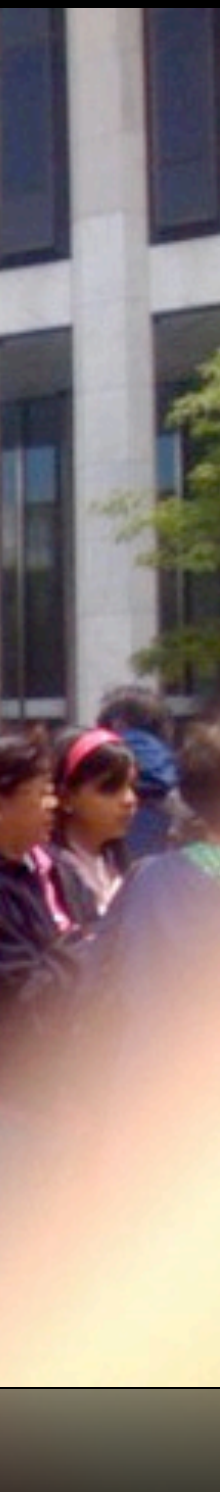

### queue enqueue, dequeue

### queue

first in first out (FIFO)

typedef struct { int numbers[CAPACITY]; int front; int size; } queue;

 [Figure by Larry Nyhoff.](http://en.wikipedia.org/wiki/Birthday_paradox)

### tree

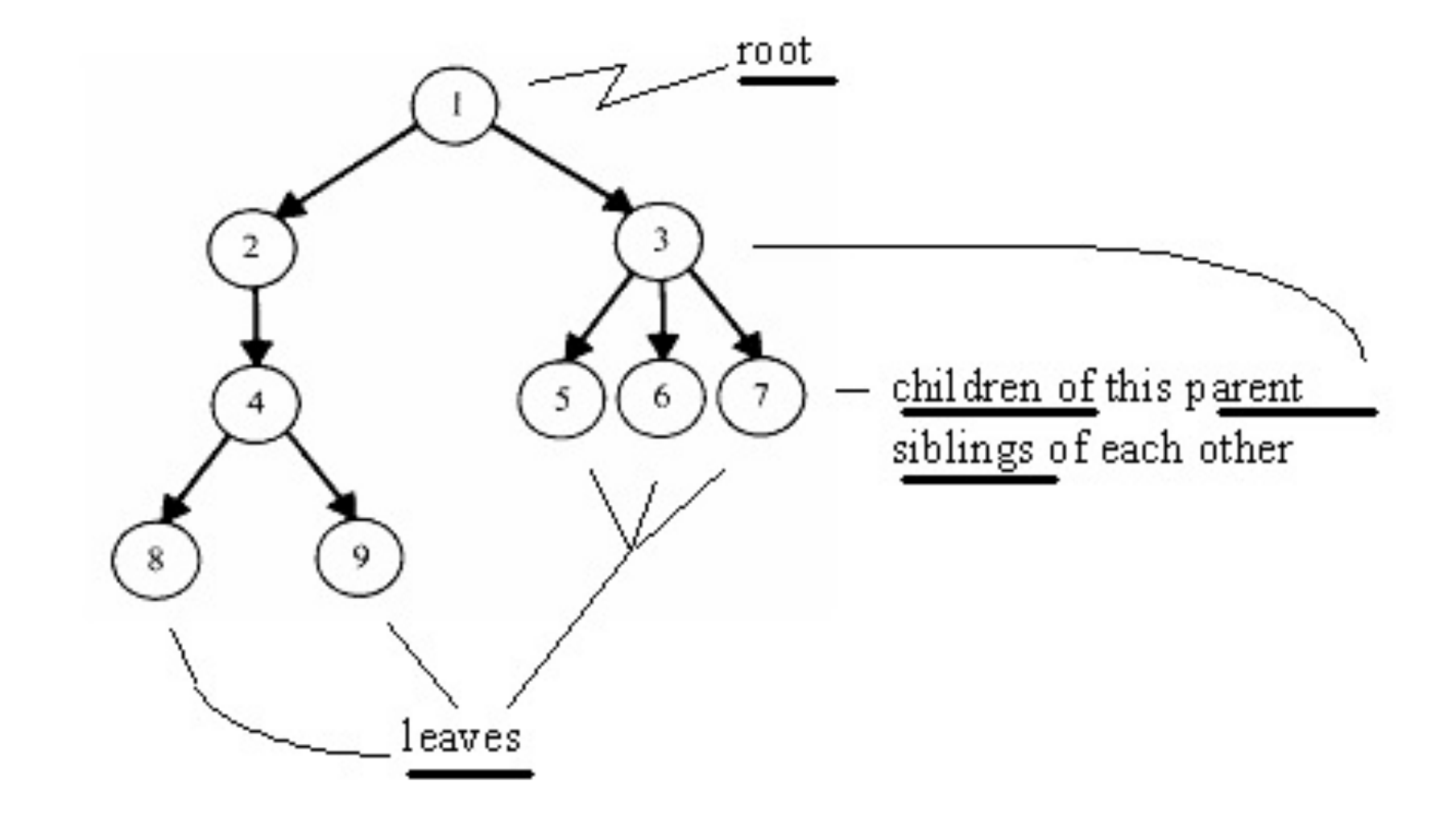

typedef struct node { int n; struct node\* left; struct node\* right; } node;

[Figure from http://cs.calvin.edu/books/c++/ds/1e/.](http://en.wikipedia.org/wiki/Birthday_paradox)

## binary search tree

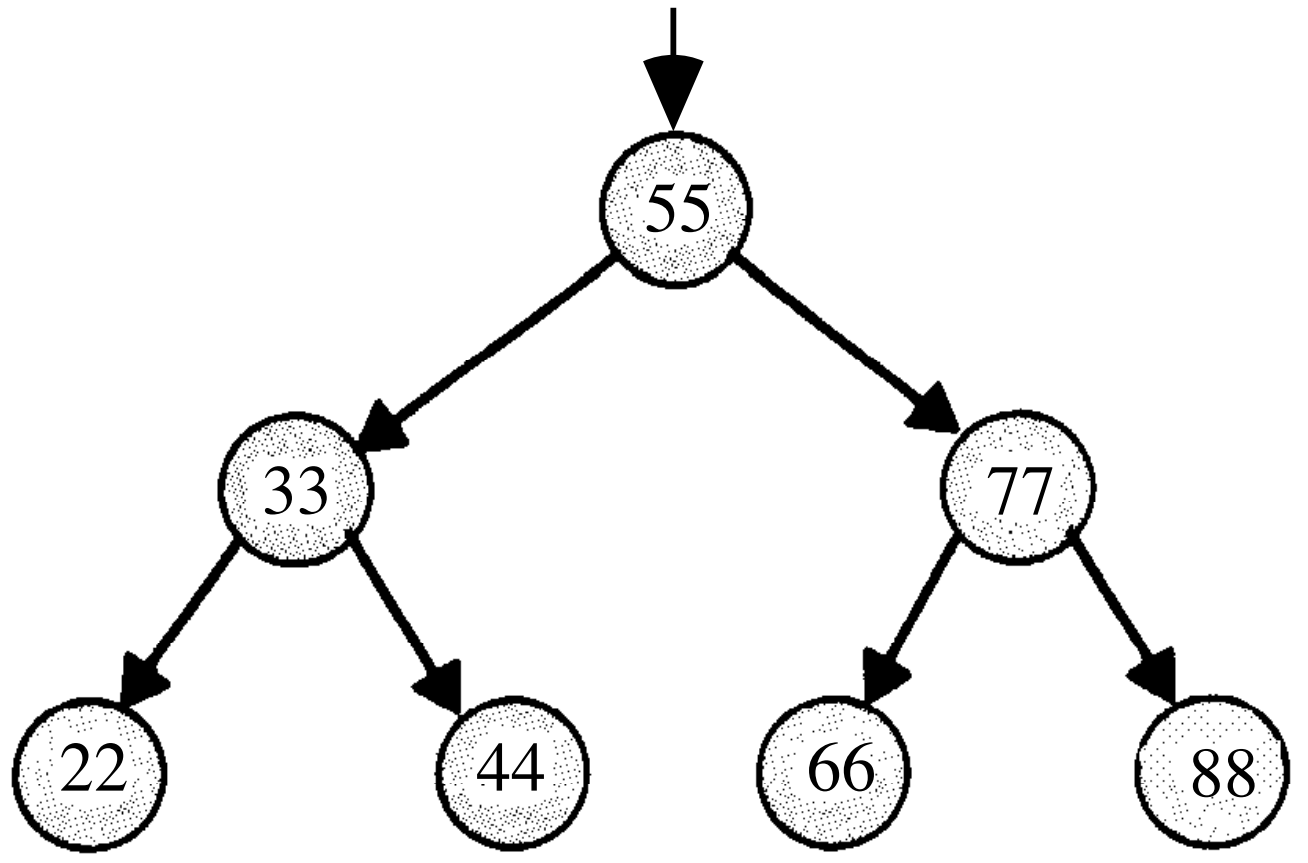

```
bool search(int n, node* tree)
{
    if (tree == NULL)\{return false;
				}
   else if (n < tree->n)
\{return search(n, tree->left);
				}
   else if (n > tree->n)
\{return search(n, tree->right);
				}
    				else
\{return true;
				}
}
```
# HTML

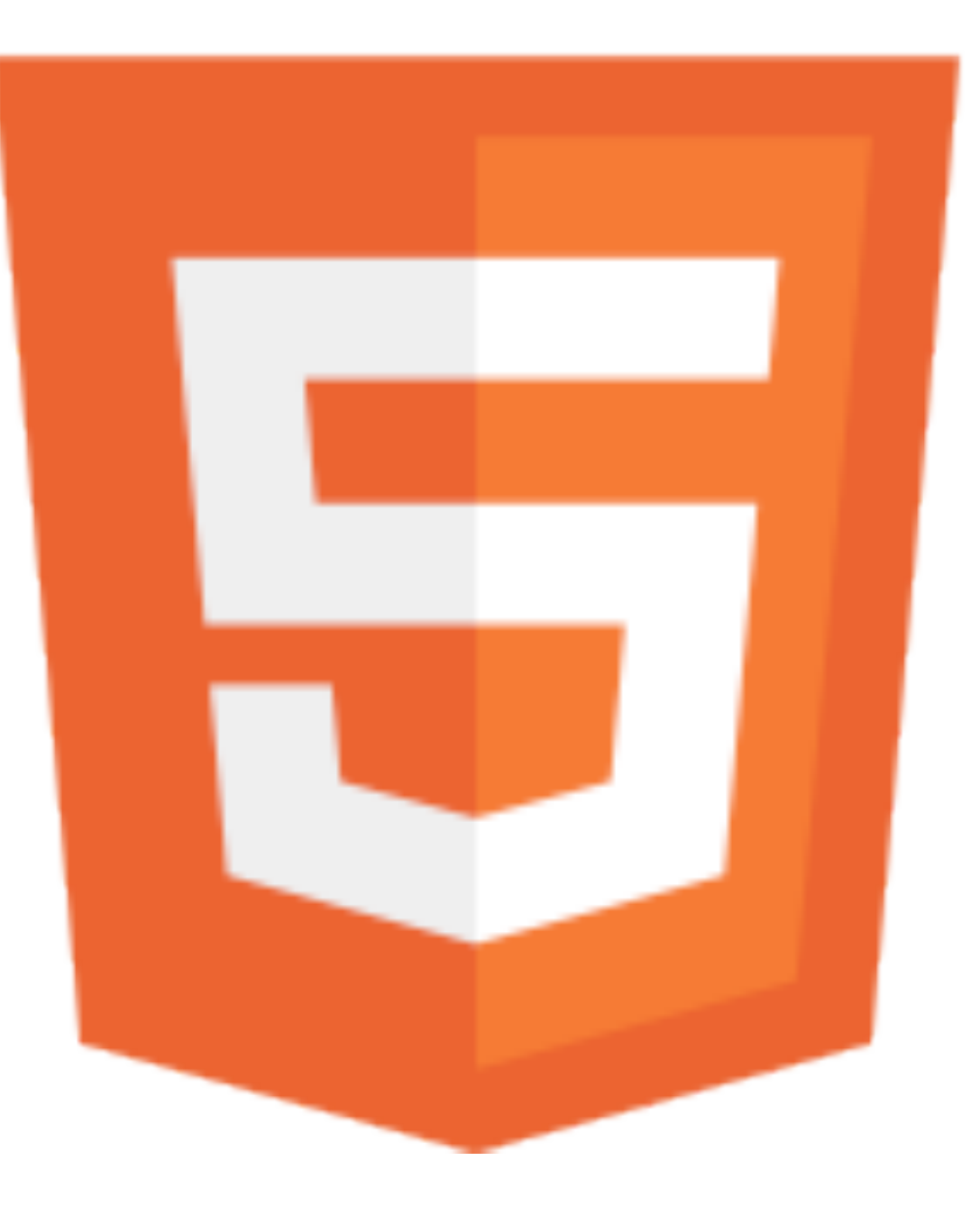

[http://en.wikipedia.org/w/index.php?title=File:HTML5-logo.svg&page=1](http://en.wikipedia.org/wiki/Birthday_paradox)

### **<!DOCTYPE html>**

```
<html>
     				<head>
          								<title>hello,	world</title>
     				</head>
     				<body>
          hello, world
     				</body>
</html>
```
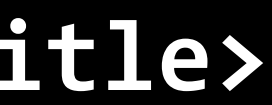

## to be continued...

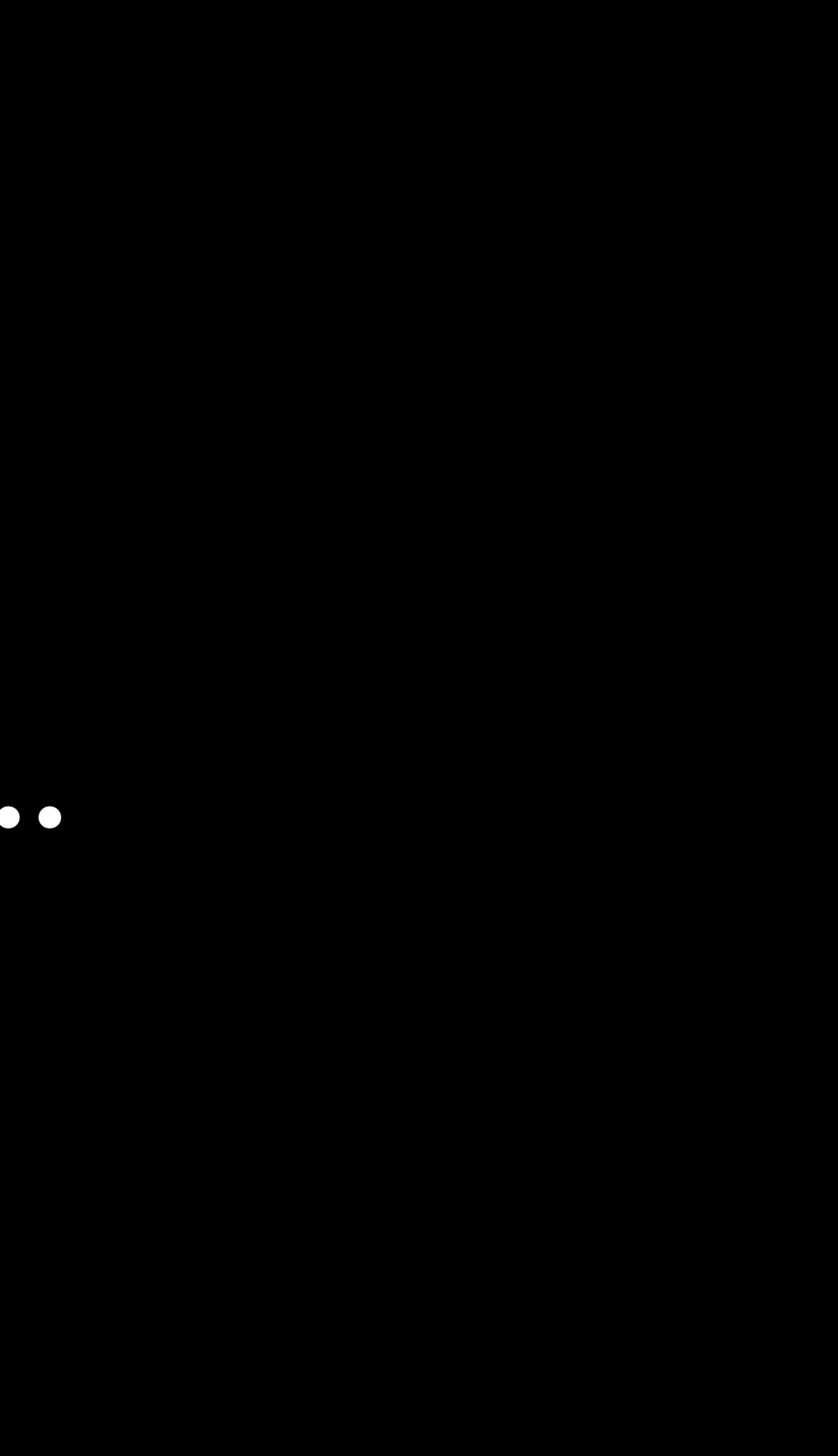